# ASTA

# The ASTA team

# Contents

| 1 | Contingency tables     |                                            |    |  |  |
|---|------------------------|--------------------------------------------|----|--|--|
|   | 1.1                    | A contingency table                        | 2  |  |  |
| 2 | Independence           |                                            |    |  |  |
|   | 2.1                    | Independence                               | 3  |  |  |
|   | 2.2                    | The Chi-squared test for independence      | 3  |  |  |
|   | 2.3                    | Calculation of expected table              | 4  |  |  |
|   | 2.4                    | Chi-squared $(\chi^2)$ test statistic      | 4  |  |  |
|   | 2.5                    | $\chi^2$ -test template                    | 5  |  |  |
|   | 2.6                    | The function chisq.test                    | 6  |  |  |
| 3 | The                    | e $\chi^2$ -distribution                   | 7  |  |  |
|   | 3.1                    | The $\chi^2$ -distribution                 | 7  |  |  |
| 4 | Agresti - Summary      |                                            |    |  |  |
|   | 4.1                    | Summary                                    | 8  |  |  |
| 5 | Standardized residuals |                                            |    |  |  |
|   | 5.1                    | Residual analysis                          | 8  |  |  |
|   | 5.2                    | Residual analysis in R                     | 9  |  |  |
|   | 5.3                    | Why not just use two-way ANOVA?            | 9  |  |  |
| 6 | Mo                     | dels for table data in R                   | 9  |  |  |
|   | 6.1                    | Example                                    | 9  |  |  |
|   | 6.2                    | Model specification                        | 10 |  |  |
|   | 6.3                    | Model specification in ${f R}$             | 10 |  |  |
|   | 6.4                    | Expected values and standardized residuals | 12 |  |  |
| 7 | Inti                   | roduction to logistic regression           | 13 |  |  |
|   | 7.1                    | Binary response                            | 13 |  |  |
|   | 7.2                    | A linear model                             | 13 |  |  |

| 8                              | Sim | aple logistic regression                      | 13 |
|--------------------------------|-----|-----------------------------------------------|----|
|                                | 8.1 | Logistic model                                | 13 |
|                                | 8.2 | Logistic transformation                       | 13 |
|                                | 8.3 | Odds-ratio                                    | 15 |
|                                | 8.4 | Simple logistic regression                    | 16 |
|                                | 8.5 | Example: Credit card data                     | 16 |
|                                | 8.6 | Example: Fitting the model                    | 16 |
|                                | 8.7 | Test of no effect                             | 17 |
|                                | 8.8 | Confidence interval for odds ratio            | 18 |
|                                | 8.9 | Plot of model predictions against actual data | 19 |
| 9 Multiple logistic regression |     |                                               |    |
|                                | 9.1 | Several numeric predictors                    | 19 |
|                                | 9.2 | Example                                       | 19 |
|                                | 9.3 | Global test of no effects                     | 20 |
|                                | 9.4 | Example                                       | 20 |
|                                | 9.5 | Test of influence of a given predictor        | 21 |
|                                | 9.6 | Prediction and classification                 | 21 |

# 1 Contingency tables

# 1.1 A contingency table

- We return to the dataset popularKids, where we study association between 2 factors: Goals and Urban.Rural.
- Based on a sample we make a cross tabulation of the factors and we get a so-called **contingency table** (krydstabel).

```
popKids <- read.delim("https://asta.math.aau.dk/datasets?file=PopularKids.txt")
library(mosaic)
tab <- tally(~Urban.Rural + Goals, data = popKids, margins = TRUE)
tab</pre>
```

```
##
               Goals
## Urban.Rural Grades Popular Sports Total
##
      Rural
                    57
                             50
                                          149
                                     42
##
      Suburban
                    87
                             42
                                     22
                                          151
##
      Urban
                   103
                             49
                                     26
                                          178
##
      Total
                   247
                            141
                                     90
                                          478
```

### 1.1.1 A conditional distribution

• Another representation of data is the percent-wise distribution of Goals for each level of Urban.Rural, i.e. the sum in each row of the table is 100 (up to rounding):

```
tab <- tally(~Urban.Rural + Goals, data = popKids)
addmargins(round(100 * prop.table(tab, 1)),margin = 2)</pre>
```

```
##
               Goals
## Urban.Rural Grades Popular Sports Sum
##
      Rural
                     38
                             34
                                     28 100
##
      Suburban
                    58
                             28
                                     15 101
##
      Urban
                     58
                             28
                                     15 101
```

- Here we will talk about the conditional distribution of Goals given Urban.Rural.
- An important question could be:
  - Are the goals of the kids different when they come from urban, suburban or rural areas? I.e. are the rows in the table significantly different?
- There is (almost) no difference between urban and suburban, but it looks like rural is different.

# 2 Independence

# 2.1 Independence

- Recall, that two factors are **independent**, when there is no difference between the population's distributions of one factor given the levels of the other factor.
- Otherwise the factors are said to be **dependent**.
- If we e.g. have the following conditional population distributions of Goals given Urban.Rural:

```
##
               Goals
## Urban.Rural Grades Popular Sports
##
                   500
                             300
      Rural
##
      Suburban
                   500
                             300
                                    200
##
      Urban
                   500
                             300
                                    200
```

- Then the factors Goals and Urban.Rural are independent.
- We take a sample and "measure" the factors  $F_1$  and  $F_2$ . E.g. Goals and Urban.Rural for a random child.
- The hypothesis of interest today is:

 $H_0: F_1$  and  $F_2$  are independent,  $H_a: F_1$  and  $F_2$  are dependent.

# 2.2 The Chi-squared test for independence

• The relative frequencies in the sample gives an estimate of the unconditional distribution of Goals:

```
n <- margin.table(tab)
pctGoals <- round(100 * margin.table(tab, 2)/n, 1)
pctGoals</pre>
```

```
## Goals
## Grades Popular Sports
## 51.7 29.5 18.8
```

- If we assume independence, then this is also a guess of the conditional distributions of Goals given Urban, Rural.
- The corresponding expected counts in the sample are then:

```
##
              Goals
  Urban.Rural Grades
                              Popular
                                             Sports
                                                           Sum
##
      Rural
                77.0 (51.7%)
                               44.0 (29.5%)
                                              28.1 (18.8%) 149.0 (100%)
##
      Suburban
                78.0 (51.7%)
                               44.5 (29.5%)
                                              28.4 (18.8%) 151.0 (100%)
##
      Urban
                92.0 (51.7%)
                               52.5 (29.5%)
                                              33.5 (18.8%) 178.0 (100%)
##
               247.0 (51.7%) 141.0 (29.5%)
                                              90.0 (18.8%) 478.0 (100%)
      Sum
```

# 2.3 Calculation of expected table

### pctexptab

```
##
              Goals
                                             Sports
##
  Urban.Rural Grades
                              Popular
                                                           Sum
                77.0 (51.7%)
##
      Rural
                               44.0 (29.5%)
                                              28.1 (18.8%) 149.0 (100%)
##
      Suburban
                78.0 (51.7%)
                               44.5 (29.5%)
                                              28.4 (18.8%) 151.0 (100%)
##
      Urban
                92.0 (51.7%)
                               52.5 (29.5%)
                                              33.5 (18.8%) 178.0 (100%)
##
               247.0 (51.7%) 141.0 (29.5%)
                                             90.0 (18.8%) 478.0 (100%)
      Sum
```

- We note that
  - The relative frequency for a given column is column Total divided by table Total. For example Grades, which is  $\frac{247}{478} = 51.7\%$ .
  - The expected value in a given cell in the table is then the cell's relative column frequency multiplied by the cell's rowTotal. For example Rural and Grades:  $149 \times 51.7\% = 77.0$ .
- This can be summarized to:
  - The expected value in a cell is the product of the cell's rowTotal and columnTotal divided by tableTotal.

# 2.4 Chi-squared ( $\chi^2$ ) test statistic

• We have an **observed table**:

## tab

```
##
               Goals
##
   Urban.Rural Grades Popular Sports
##
      Rural
                     57
                              50
                                      42
##
      Suburban
                     87
                              42
                                      22
##
      Urban
                    103
                              49
                                      26
```

• And an **expected table**, if  $H_0$  is true:

```
##
               Goals
  Urban.Rural Grades Popular Sports Sum
##
##
      Rural
                 77.0
                        44.0
                78.0
                        44.5
                                       151.0
##
      Suburban
                                 28.4
##
      Urban
                 92.0
                        52.5
                                 33.5
                                       178.0
      Sum
                247.0
                       141.0
                                 90.0
                                      478.0
##
```

- If these tables are "far from each other", then we reject  $H_0$ . We want to measure the distance via the Chi-squared test statistic:
  - $\begin{array}{l} -\ X^2 = \sum \frac{(f_o f_e)^2}{f_e} \text{: Sum over all cells in the table} \\ -\ f_o \text{ is the frequency in a cell in the observed table} \\ -\ f_e \text{ is the corresponding frequency in the expected table.} \end{array}$
- We have:

$$X_{obs}^2 = \frac{(57-77)^2}{77} + \ldots + \frac{(26-33.5)^2}{33.5} = 18.8$$

• Is this a large distance??

# 2.5 $\chi^2$ -test template.

- We want to test the hypothesis  $H_0$  of independence in a table with r rows and c columns:
  - We take a sample and calculate  $X_{obs}^2$  the observed value of the test statistic.
  - p-value: Assume  $H_0$  is true. What is then the chance of obtaining a larger  $X^2$  than  $X_{obs}^2$ , if we repeat the experiment?
- This can be approximated by the  $\chi^2$ -distribution with df = (r-1)(c-1) degrees of freedom.
- For Goals and Urban. Rural we have r=c=3, i.e. df=4 and  $X_{obs}^2=18.8$ , so the p-value is:

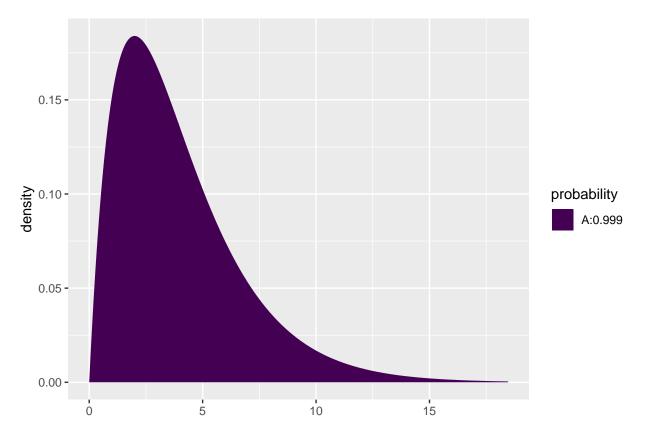

## [1] 0.0008603303

• There is clearly a significant association between Goals and Urban.Rural.

# 2.6 The function chisq.test.

• All of the above calculations can be obtained by the function chisq.test.

```
tab <- tally(~ Urban.Rural + Goals, data = popKids)
testStat <- chisq.test(tab, correct = FALSE)
testStat

##
## Pearson's Chi-squared test</pre>
```

# testStat\$expected

##

## data: tab

```
## Goals

## Urban.Rural Grades Popular Sports

## Rural 76.99372 43.95188 28.05439

## Suburban 78.02720 44.54184 28.43096

## Urban 91.97908 52.50628 33.51464
```

## X-squared = 18.828, df = 4, p-value = 0.0008497

• The frequency data can also be put directly into a matrix.

```
data <- c(57, 87, 103, 50, 42, 49, 42, 22, 26)
tab <- matrix(data, nrow = 3, ncol = 3)
row.names(tab) <- c("Rural", "Suburban", "Urban")
colnames(tab) <- c("Grades", "Popular", "Sports")
tab</pre>
```

```
## Rural 57 Popular Sports
## Rural 57 50 42
## Suburban 87 42 22
## Urban 103 49 26
```

### chisq.test(tab)

```
##
## Pearson's Chi-squared test
##
## data: tab
## X-squared = 18.828, df = 4, p-value = 0.0008497
```

# 3 The $\chi^2$ -distribution

# 3.1 The $\chi^2$ -distribution

- The  $\chi^2$ -distribution with df degrees of freedom:
  - Is never negative.
  - Has mean  $\mu = df$
  - Has standard deviation  $\sigma = \sqrt{2df}$
  - Is skewed to the right, but approaches a normal distribution when df grows.

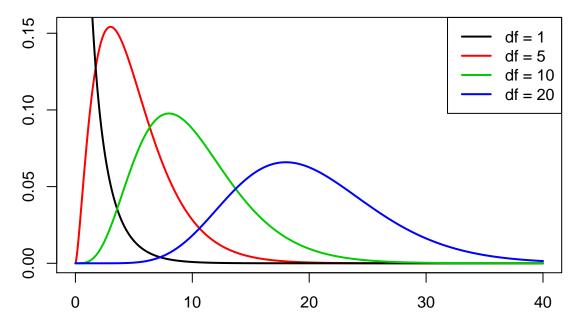

# 4 Agresti - Summary

# 4.1 Summary

- For the Chi-squared statistic,  $X^2$ , to be appropriate we require that the expected values have to be  $f_e \geq 5$ .
- Now we can summarize the ingredients in the Chi-squared test for independence.

# TABLE 8.5: The Five Parts of the Chi-Squared Test of Independence

- 1. Assumptions: Two categorical variables, random sampling,  $f_e \ge 5$  in all cells
- 2. Hypotheses:  $H_0$ : Statistical independence of variables  $H_a$ : Statistical dependence of variables
- 3. Test statistic:  $\chi^2 = \sum \frac{(f_o f_e)^2}{f_e}$ , where  $f_e = \frac{\text{(Row total)(Column total)}}{\text{Total sample size}}$
- 4. *P*-value: P = right-tail probability above observed  $\chi^2$  value, for chi-squared distribution with df = (r 1)(c 1)
- 5. Conclusion: Report *P*-value If decision needed, reject  $H_0$  at  $\alpha$ -level if  $P \leq \alpha$

# 5 Standardized residuals

# 5.1 Residual analysis

- If we reject the hypothesis of independence it can be of interest to identify the significant deviations.
- In a given cell in the table,  $f_o f_e$  is the deviation between data and the expected values under the null hypothesis.
- We assume that  $f_e \geq 5$ .
- If  $H_0$  is true, then the standard error of  $f_o f_e$  is given by

$$se = \sqrt{f_e(1 - \text{rowProportion})(1 - \text{columnProportion})}$$

• The corresponding z-score

$$z = \frac{f_o - f_e}{se}$$

should in 95% of the cells be between  $\pm 2$ . Values above 3 or below -3 should not appear.

- In popKids table cell Rural and Grade we got  $f_e = 77.0$  and  $f_o = 57$ . Here columnProportion= 51.7% and rowProportion= 149/478 = 31.2%.
- We can then calculate

$$z = \frac{57 - 77}{\sqrt{77(1 - 0.517)(1 - 0.312)}} = -3.95$$

- Compared to the null hypothesis there are way too few rural kids who find grades important.
- In summary: The standardized residuals allow for cell-by-cell  $(f_e \text{ vs } f_o)$  comparision.

# 5.2 Residual analysis in R

• In R we can extract the standardized residuals from the output of chisq.test:

```
tab <- tally(~ Urban.Rural + Goals, data = popKids)
testStat <- chisq.test(tab, correct = FALSE)
testStat$stdres</pre>
```

```
## Goals
## Urban.Rural Grades Popular Sports
## Rural -3.9508449 1.3096235 3.5225004
## Suburban 1.7666608 -0.5484075 -1.6185210
## Urban 2.0865780 -0.7274327 -1.8186224
```

# 5.3 Why not just use two-way ANOVA?

- number of persons in different categories are not normally distributed
- variance typically larger the larger expected frequency
- underlying data are discrete (for each person, which column and row category does person belong to)
- these discrete variables are naturally modelled in terms of probabilies for different categories
- therefore hypothesis of independence becomes natural null hypothesis
- it is possible to model table frequencies as dependent variable using a regression model but then we need the framework of *generalized linear models* (see last slides)

### Contingency table:

• counts of how many individuals fall within different categories for two (or more) categorical variables

### Two-way ANOVA:

- a number of individuals/objects/... available for each combination of two categorical variables
- next a continuous variable is measured for each individual or object (this becomes the response variable)

# 6 Models for table data in R

## 6.1 Example

• We will study the dataset HairEyeColor.

HairEyeColor <- read.delim("https://asta.math.aau.dk/datasets?file=HairEyeColor.txt")
head(HairEyeColor)</pre>

```
## Hair Eye Sex Freq
## 1 Black Brown Male 32
## 2 Brown Brown Male 53
## 3 Red Brown Male 10
## 4 Blond Brown Male 3
## 5 Black Blue Male 11
## 6 Brown Blue Male 50
```

- Data is organized such that the variable Freq gives the frequency of each combination of the factors Hair, Eye and Sex.
- For example: 32 observations are men with black hair and brown eyes.
- We are interested in the association between eye color and hair color ignoring the sex
- We aggregate data, so we have a table with frequencies for each combination of Hair and Eye.

```
HairEye <- aggregate(Freq ~ Eye + Hair, FUN = sum, data = HairEyeColor)
HairEye</pre>
```

```
##
        Eye Hair Freq
## 1
       Blue Black
## 2
      Brown Black
                     68
## 3
      Green Black
                      5
      Hazel Black
                     15
## 5
       Blue Blond
                     94
## 6
      Brown Blond
                      7
## 7
      Green Blond
                     16
     Hazel Blond
                     10
## 9
       Blue Brown
                     84
## 10 Brown Brown
                    119
## 11 Green Brown
                     29
## 12 Hazel Brown
## 13 Blue
              Red
                     17
## 14 Brown
              Red
                     26
## 15 Green
              Red
                     14
## 16 Hazel
              Red
                     14
```

# 6.2 Model specification

- We can write down a model for (the logarithm of) the expected frequencies by using dummy variables  $z_{e1}, z_{e2}, z_{e3}$  and  $z_{h1}, z_{h2}, z_{h3}$
- To denote the different levels of Eye and Hair (the reference level has all dummy variables equal to 0):

$$\log(f_e) = \alpha + \beta_{e1}z_{e1} + \beta_{e2}z_{e2} + \beta_{e3}z_{e3} + \beta_{h1}z_{h1} + \beta_{h2}z_{h2} + \beta_{h3}z_{h3}.$$

- Note that we haven't included an interaction term, which is this case implies, that we assume independence between Eye and Hair in the model.
- Since our response variable now is a count it is no longer a linear model (lm) as we have been used to (linear regression).
- Instead it is a so-called generalized linear model and the relevant R command is glm.

# 6.3 Model specification in R

```
model <- glm(Freq ~ Hair + Eye, family = poisson, data = HairEye)</pre>
```

• The argument family = poisson ensures that R knows that data should be interpreted as discrete counts and not a continuous variable.

## summary(model)

```
##
## Call:
## glm(formula = Freq ~ Hair + Eye, family = poisson, data = HairEye)
##
## Deviance Residuals:
     Min
              1Q Median
                              3Q
                                     Max
## -7.326 -2.065 -0.212
                           1.235
                                   6.172
##
## Coefficients:
##
              Estimate Std. Error z value Pr(>|z|)
## (Intercept) 3.66926
                          0.11055 33.191 < 2e-16 ***
## HairBlond
                          0.13089
                                    1.238 0.21569
               0.16206
## HairBrown
               0.97386
                          0.11294
                                    8.623 < 2e-16 ***
## HairRed
                                   -2.745 0.00604 **
              -0.41945
                          0.15279
## EyeBrown
               0.02299
                          0.09590
                                    0.240 0.81054
## EyeGreen
              -1.21175
                          0.14239
                                   -8.510 < 2e-16 ***
## EyeHazel
              -0.83804
                          0.12411 -6.752 1.46e-11 ***
## ---
## Signif. codes: 0 '***' 0.001 '**' 0.05 '.' 0.1 ' ' 1
## (Dispersion parameter for poisson family taken to be 1)
##
      Null deviance: 453.31 on 15 degrees of freedom
## Residual deviance: 146.44 on 9 degrees of freedom
## AIC: 241.04
## Number of Fisher Scoring iterations: 5
```

• A value of  $X^2 = 146.44$  with df = 9 shows that there is very clear significance and we reject the null hypothesis of independence between hair and eye color.

```
1 - pdist("chisq", 146.44, df = 9)
```

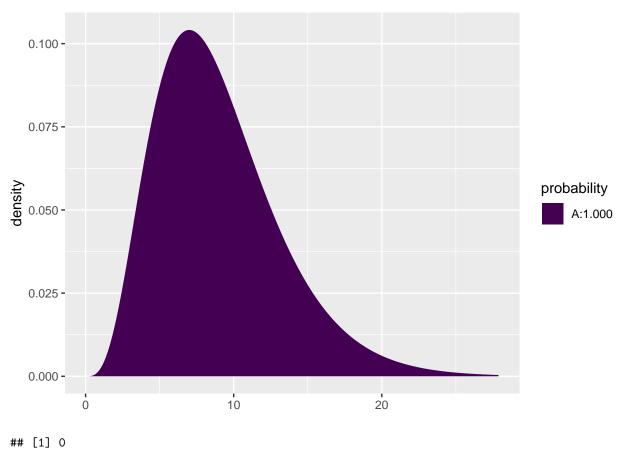

# Expected values and standardized residuals

- We also want to look at expected values and standardized (studentized) residuals.
- The null hypothesis predicts  $e^{3.67+0.02} = 40.1$  with brown eyes and black hair, but we have observed 68.
- This is significantly too many, since the standardized residual is 5.86.
- The null hypothesis predicts 47.2 with brown eyes and blond hair, but we have seen 7. This is significantly too few, since the standardized residual is -9.42.

```
HairEye$fitted <- fitted(model)</pre>
HairEye$resid <- rstudent(model)</pre>
HairEye
```

```
##
        Eye Hair Freq fitted resid
       Blue Black
                    20
                        39.22 -4.492
## 1
      Brown Black
## 2
                    68
                        40.14 5.856
## 3
      Green Black
                     5
                        11.68 -2.508
## 4
      Hazel Black
                    15
                        16.97 -0.583
       Blue Blond
                        46.12
## 5
                    94
                               9.368
## 6
      Brown Blond
                     7
                        47.20 -9.423
## 7
      Green Blond
                        13.73 0.719
     Hazel Blond
                        19.95 -2.936
## 8
                    10
## 9
       Blue Brown
                    84 103.87 -3.437
                   119 106.28 2.151
## 10 Brown Brown
## 11 Green Brown
                    29
                        30.92 -0.511
```

```
## 12 Hazel Brown
                    54
                        44.93 2.023
                        25.79 -2.399
## 13 Blue
              Red
                    17
                        26.39 -0.101
## 14 Brown
              Red
                               2.368
## 15 Green
              Red
                    14
                         7.68
## 16 Hazel
              Red
                        11.15
                               0.961
```

# 7 Introduction to logistic regression

# 7.1 Binary response

- We consider a binary response y with outcome 1 or 0. This might be a code indicating whether a person is able or unable to perform a given task.
- Furthermore, we are given an explanatory variable x, which is numeric, e.g. age.
- We shall study models for

$$P(y=1 \mid x)$$

i.e. the probability that a person of age x is able to complete the task.

• We shall see methods for determining whether or not age actually influences the probability, i.e. is y independent of x?

### 7.2 A linear model

$$P(y = 1 \mid x) = \alpha + \beta x$$

is simple, but often inappropriate. If  $\beta$  is positive and x sufficiently large, then the probability exceeds 1.

# 8 Simple logistic regression

## 8.1 Logistic model

Instead we consider the odds that the person is able to complete the task

$$\mathtt{Odds}(y = 1 \,|\, x) = \frac{P(y = 1 \,|\, x)}{P(y = 0 \,|\, x)} = \frac{P(y = 1 \,|\, x)}{1 - P(y = 1 \,|\, x)}$$

which can have any positive value.

The logistic model is defined as:

$$logit(P(y=1 \mid x)) = log(Odds(y=1 \mid x)) = \alpha + \beta x$$

The function  $logit(p) = log(\frac{p}{1-p})$  - i.e. log of odds - is termed the logistic transformation.

Remark that log odds can be any number, where zero corresponds to  $P(y=1 \mid x) = 0.5$ . Solving  $\alpha + \beta x = 0$  shows that at age  $x_0 = -\alpha/\beta$  you have fifty-fifty chance of solving the task.

# 8.2 Logistic transformation

• The function logit() (remember to load mosaic first) can be used to calculate the logistic transformation:

```
p <- seq(0.1, 0.9, by = 0.2)
p

## [1] 0.1 0.3 0.5 0.7 0.9

1 <- logit(p)
1</pre>
```

```
## [1] -2.197 -0.847 0.000 0.847 2.197
```

• The inverse logistic transformation <code>ilogit()</code> applied to the transformed values can recover the original probabilities:

```
ilogit(1)
```

```
## [1] 0.1 0.3 0.5 0.7 0.9
```

Plot of logistic function and inverse logistic

```
p=seq(0.001,0.999,by=0.005)
plot(p,logit(p),type="1")
```

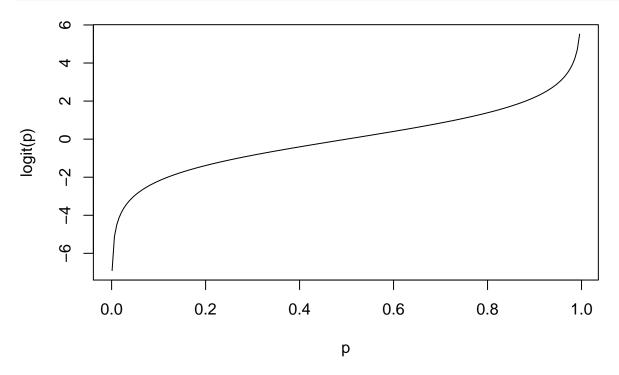

```
x=seq(-7,7,by= 0.1)
plot(x,ilogit(x),type="l")
```

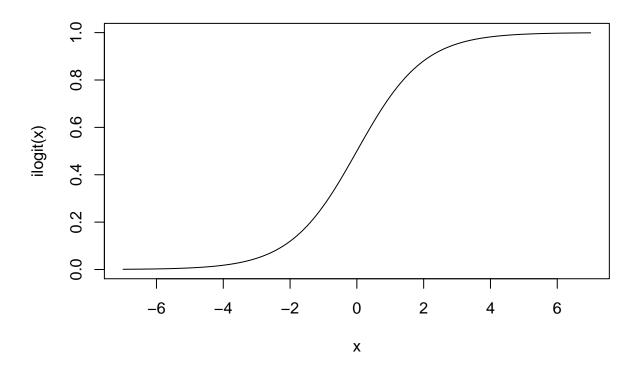

# 8.3 Odds-ratio

Interpretation of  $\beta$ :

What happens to odds, if we increase age by 1 year?

Consider the so-called **odds-ratio**:

$$\frac{\mathtt{Odds}(y=1\,|\,x+1)}{\mathtt{Odds}(y=1\,|\,x)} = \frac{\exp(\alpha+\beta(x+1))}{\exp(\alpha+\beta x)} = \exp(\beta)$$

where we see, that  $\exp(\beta)$  equals the odds for age x+1 relative to odds at age x.

This means that when age increase by 1 year, then the relative change

$$\frac{\exp(\alpha + \beta(x+1)) - \exp(\alpha + \beta x)}{\exp(\alpha + \beta x)}$$

in odds is given by  $100(\exp(\beta) - 1)\%$ .

# 8.4 Simple logistic regression

# Logistic curves

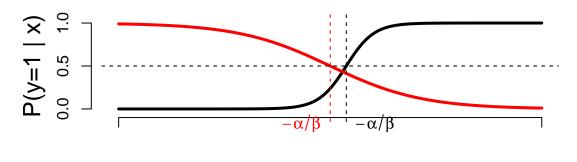

X

Examples of logistic curves for P(y=1|x). The black curve has a positive  $\beta$ -value (=10), whereas the red has a negative  $\beta$  (=-3).

In addition we note that:

- Increasing the absolute value of  $\beta$  yields a steeper curve.
- When  $P(y=1|x)=\frac{1}{2}$  then logit is zero, i.e.  $\alpha+\beta x=0$ .

This means that at age  $x=-\frac{\alpha}{\beta}$  you have 50% chance to perform the task.

# 8.5 Example: Credit card data

We shall investigate if income is a good predictor of whether or not you have a credit card.

• Data structure: For each level of income, we let n denote the number of persons with that income, and credit how many of these that carries a credit card.

```
creInc <- read.csv("https://asta.math.aau.dk/datasets?file=income-credit.csv")</pre>
```

### head(creInc)

```
Income
              n credit
## 1
          12
              1
## 2
                       0
          13
              1
## 3
          14
              8
                       2
          15 14
                       2
                       0
## 5
          16
              9
          17
```

# 8.6 Example: Fitting the model

```
modelFit <- glm(cbind(credit,n-credit) ~ Income, data = creInc, family = binomial)</pre>
```

- cbind gives a matrix with two column vectors: credit and n-credit, where the latter is the vector counting the number of persons without a credit card.
- The response has the form cbind(credit,n-credit).
- We need to use the function glm (generalized linear model).
- The argument family=binomial tells the function that the data has binomial variation. Leaving out this argument will lead R to believe that data follows a normal distribution as with lm.
- The function coef extracts the coefficients (estimates of parameters) from the model summary:

### coef(summary(modelFit))

```
## Estimate Std. Error z value Pr(>|z|)
## (Intercept) -3.518 0.7103 -4.95 7.33e-07
## Income 0.105 0.0262 4.03 5.58e-05
```

## 8.7 Test of no effect

## coef(summary(modelFit))

```
## Estimate Std. Error z value Pr(>|z|)
## (Intercept) -3.518 0.7103 -4.95 7.33e-07
## Income 0.105 0.0262 4.03 5.58e-05
```

Our model for dependence of odds of having a credit card related to income(x) is

$$logit(x) = \alpha + \beta x$$

The hypothesis of no relation between income and ability to obtain a credit card corresponds to

$$H_0: \beta = 0$$

with the alternative  $\beta \neq 0$ . Inspecting the summary reveals that  $\hat{\beta} = 0.1054$  is more than 4 standard errors away from zero.

With a z-score equal to 4.03 we get the tail probability

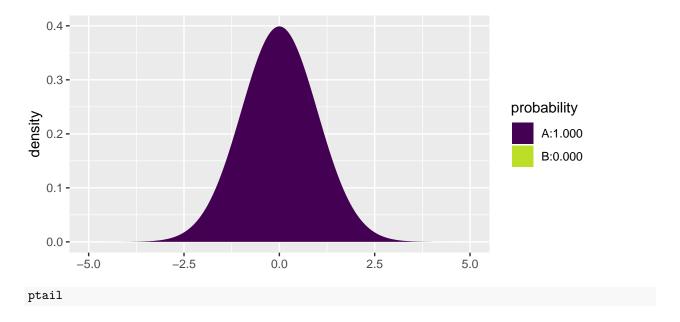

## [1] 5.58e-05

Which is very significant - as reflected by the p-value.

# 8.8 Confidence interval for odds ratio

From the summary:

- $\hat{\beta} = 0.10541$  and hence  $\exp(\hat{\beta}) 1 = 0.11$ . If income increases by 1000 euro, then odds increases by 11%.
- Standard error on  $\hat{\beta}$  is 0.02616 and hence a 95% confidence interval for log-odds ratio is  $\hat{\beta} \pm 1.96 \times 0.02616 = (0.054; 0, 157)$ .
- Corresponding interval for odds ratio:  $\exp((0.054; 0, 157)) = (1.056; 1.170)$ , i.e. the increase in odds is with confidence 95% between 5.6% and 17%.

# 8.9 Plot of model predictions against actual data

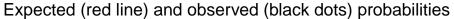

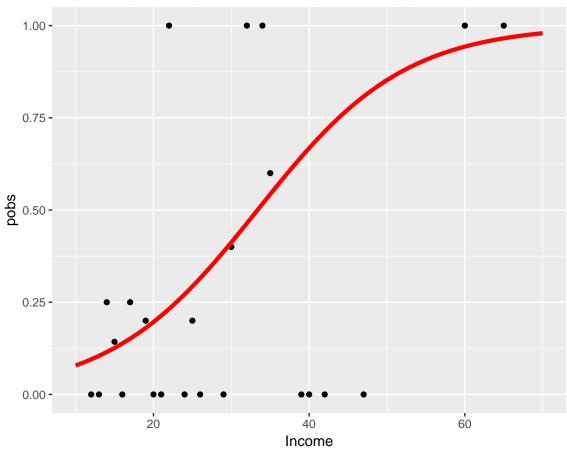

- Tendency is fairly clear and very significant.
- Due to low sample size at some income levels, the deviations are quite large.

# 9 Multiple logistic regression

# 9.1 Several numeric predictors

We generalize the model to the case, where we have k predictors  $x_1, x_2, \ldots, x_k$ . Where some might be dummies for a factor.

$$logit(P(y = 1 | x_1, x_2, ..., x_k)) = \alpha + \beta_1 x_1 + ... + \beta_k x_k$$

Interpretation of  $\beta$ -values is unaltered: If we fix  $x_2, \ldots, x_k$  and increase  $x_1$  by one unit, then the relative change in odds is given by  $\exp(\beta_1) - 1$ .

# 9.2 Example

Wisconsin Breast Cancer Database covers 683 observations of 10 variables in relation to examining tumors in the breast.

- Nine clinical variables with a score between 0 and 10.
- The binary variable Class with levels benign/malignant.
- By default R orders the levels lexicografically and chooses the first level as reference (y = 0). Hence benign is reference, and we model odds of malignant.

We shall work with only 4 of the predictors, where two of these have been discretized.

```
BC <- read.table("https://asta.math.aau.dk/datasets?file=BCO.dat",header=TRUE)
head(BC)</pre>
```

```
##
     nuclei cromatin Size.low Size.medium Shape.low
                                                            Class
## 1
                          TRUE
                                      FALSE
          1
                    3
                                                  TRUE
                                                           benign
## 2
         10
                    3
                         FALSE
                                       TRUE
                                                 FALSE
                                                           benign
## 3
          2
                    3
                          TRUE
                                      FALSE
                                                  TRUE
                                                           benign
          4
                    3
                         FALSE
                                      FALSE
                                                 FALSE
                                                           benign
## 5
                    3
                                                  TRUE
                                                           benign
          1
                          TRUE
                                      FALSE
## 6
         10
                         FALSE
                                      FALSE
                                                 FALSE malignant
```

### 9.3 Global test of no effects

First we fit the model  $\mathtt{mainEffects}$  with main effect of all predictors - remember the notation  $\sim$  . for all predictors. Then we fit the model  $\mathtt{noEffects}$  with no predictors.

```
mainEffects <- glm(factor(Class)~., data=BC, family=binomial)
noEffects <- glm(factor(Class)~1, data=BC, family=binomial)</pre>
```

First we want to test, whether there is any effect of the predictors, i.e the null hypothesis

$$H_0: \beta_1 = \beta_2 = \beta_3 = \beta_4 = \beta_5 = 0$$

### 9.4 Example

Similarly to 1m we can use the function anova to compare mainEffects and noEffects. Only difference is that we need to tell the function that the test is a chi-square test and not an F-test.

```
anova(noEffects, mainEffects, test="Chisq")
```

```
## Analysis of Deviance Table
## Model 1: factor(Class) ~ 1
## Model 2: factor(Class) ~ nuclei + cromatin + Size.low + Size.medium +
##
      Shape.low
    Resid. Df Resid. Dev Df Deviance Pr(>Chi)
##
## 1
          682
                     884
## 2
          677
                     135 5
                                 749
                                       <2e-16 ***
## Signif. codes: 0 '***' 0.001 '**' 0.05 '.' 0.1 ' ' 1
```

mainEffects is a much better model.

The test statistic is the Deviance (749.29), which should be small.

It is evaluated in a chi-square with 5 (the number of parameters equal to zero under the nul hypothesis) degrees of freedom.

The 95%-critical value for the  $\chi^2(5)$  distribution is 11.07 and the p-value is in practice zero.

# 9.5 Test of influence of a given predictor

# round(coef(summary(mainEffects)),4)

```
##
                    Estimate Std. Error z value Pr(>|z|)
                      -0.709
                                         -0.827
                                                   0.4080
## (Intercept)
                                 0.8570
## nuclei
                       0.440
                                 0.0823
                                           5.348
                                                   0.0000
                                           3.503
## cromatin
                      0.506
                                 0.1444
                                                   0.0005
## Size.lowTRUE
                      -3.615
                                 0.8081
                                          -4.474
                                                   0.0000
## Size.mediumTRUE
                      -2.377
                                 0.7188
                                         -3.307
                                                   0.0009
## Shape.lowTRUE
                      -2.149
                                 0.6054
                                         -3.550
                                                   0.0004
```

For each predictor p can we test the hypothesis:

$$H_0: \beta_p = 0$$

• Looking at the z-values, there is a clear effect of all 5 predictors. Which of course is also supported by the p-values.

## 9.6 Prediction and classification

```
BC$pred <- round(predict(mainEffects,type="response"),3)</pre>
```

- We add the column pred to our dataframe BC.
- pred is the final model's estimate of the probability of malignant.

## head(BC[,c("Class","pred")])

```
## Class pred
## 1 benign 0.011
## 2 benign 0.945
## 3 benign 0.017
## 4 benign 0.929
## 5 benign 0.011
## 6 malignant 1.000
```

Not good for patients 2 and 4.

We may classify by round(BC\$pred):

- 0 to denote benign (probability BC\$pred less than 0.5)
- 1 to denote malignant (probability BC\$pred more than 0.5)

```
tally(~ Class + round(pred), data = BC)
```

```
## round(pred)
## Class 0 1
## benign 433 11
## malignant 11 228
```

22 patients are misclassified.

```
sort(BC$pred[BC$Class=="malignant"])[1:5]
```

```
## [1] 0.035 0.037 0.089 0.190 0.205
```

There is a malignant woman with a predicted probability of malignancy, which is only 3.5%.

If we assign all women with predicted probability of malignancy above 5% to further investigation, then we only miss two malignant.

```
tally(~ Class + I(pred>.05), data = BC)
```

```
## I(pred > 0.05)
## Class TRUE FALSE
## benign 50 394
## malignant 237 2
```

The expense is that the number of false positive increases from 11 to 50.

```
tally(~ Class + I(pred>.1), data = BC)
```

```
## I(pred > 0.1)
## Class TRUE FALSE
## benign 27 417
## malignant 236 3
```

- If we instead set the alarm to 10%, then the number of false positives decreases from 50 to 27.
- But at the expense of 3 false negative.